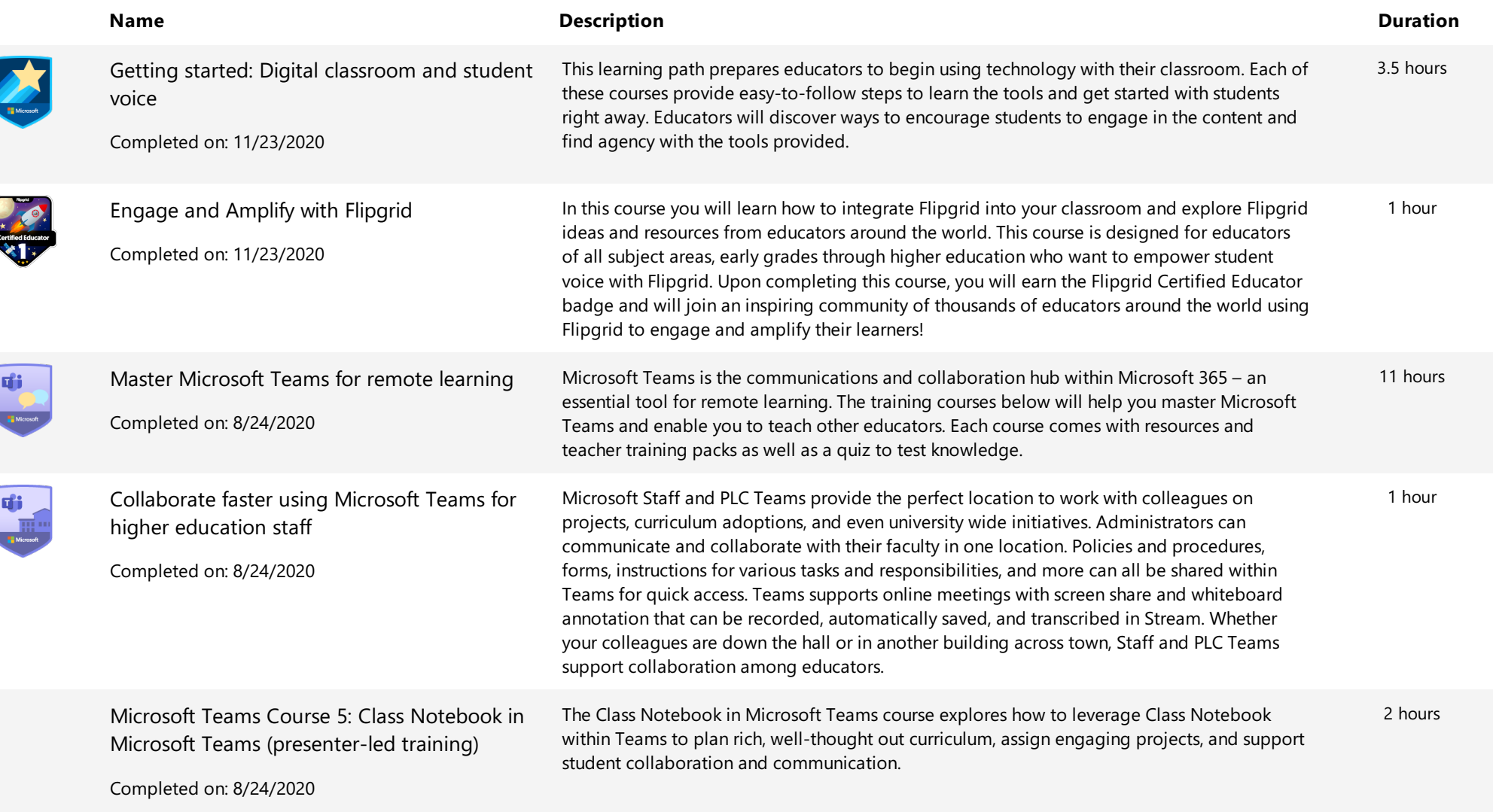

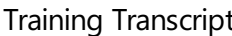

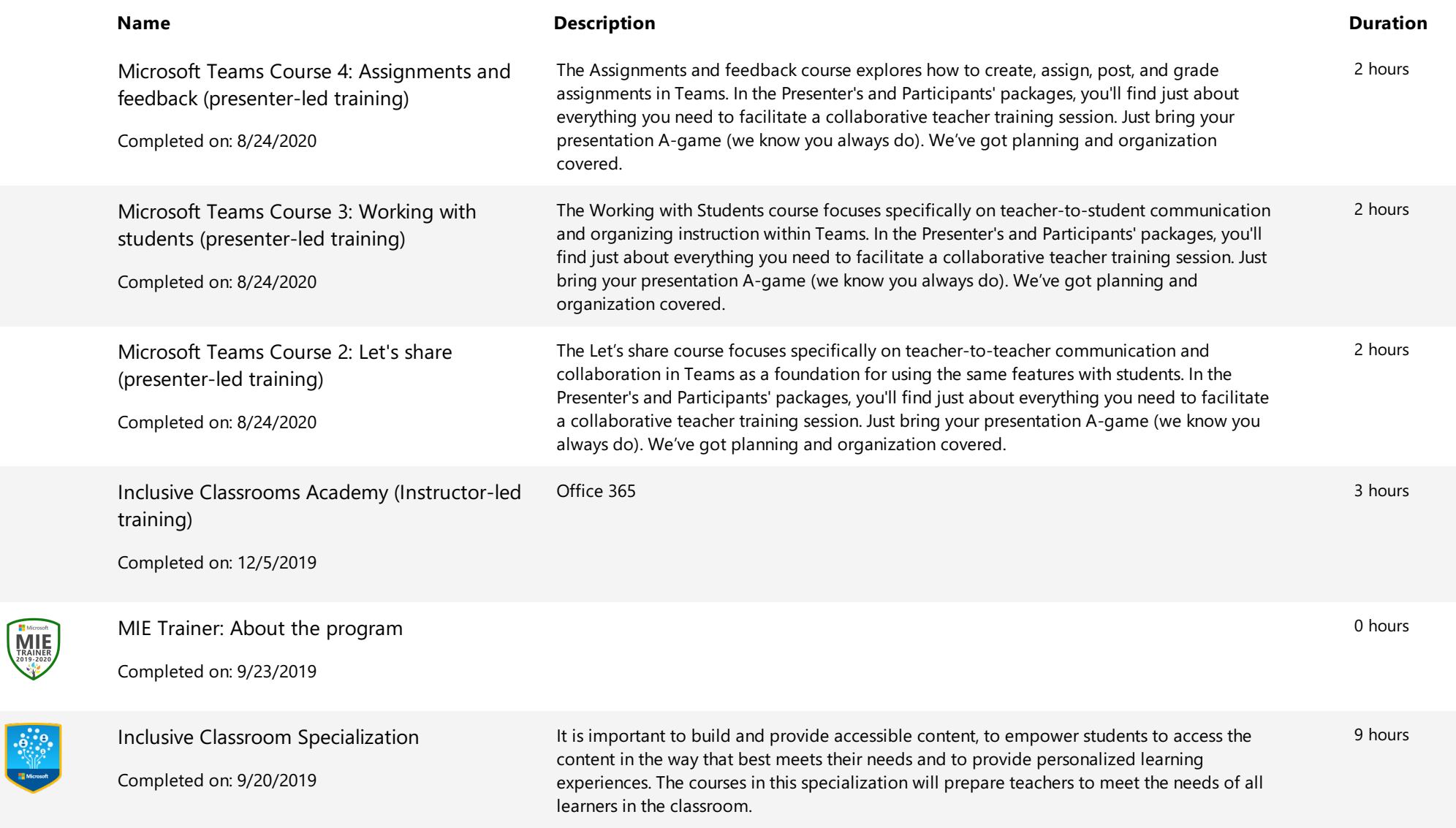

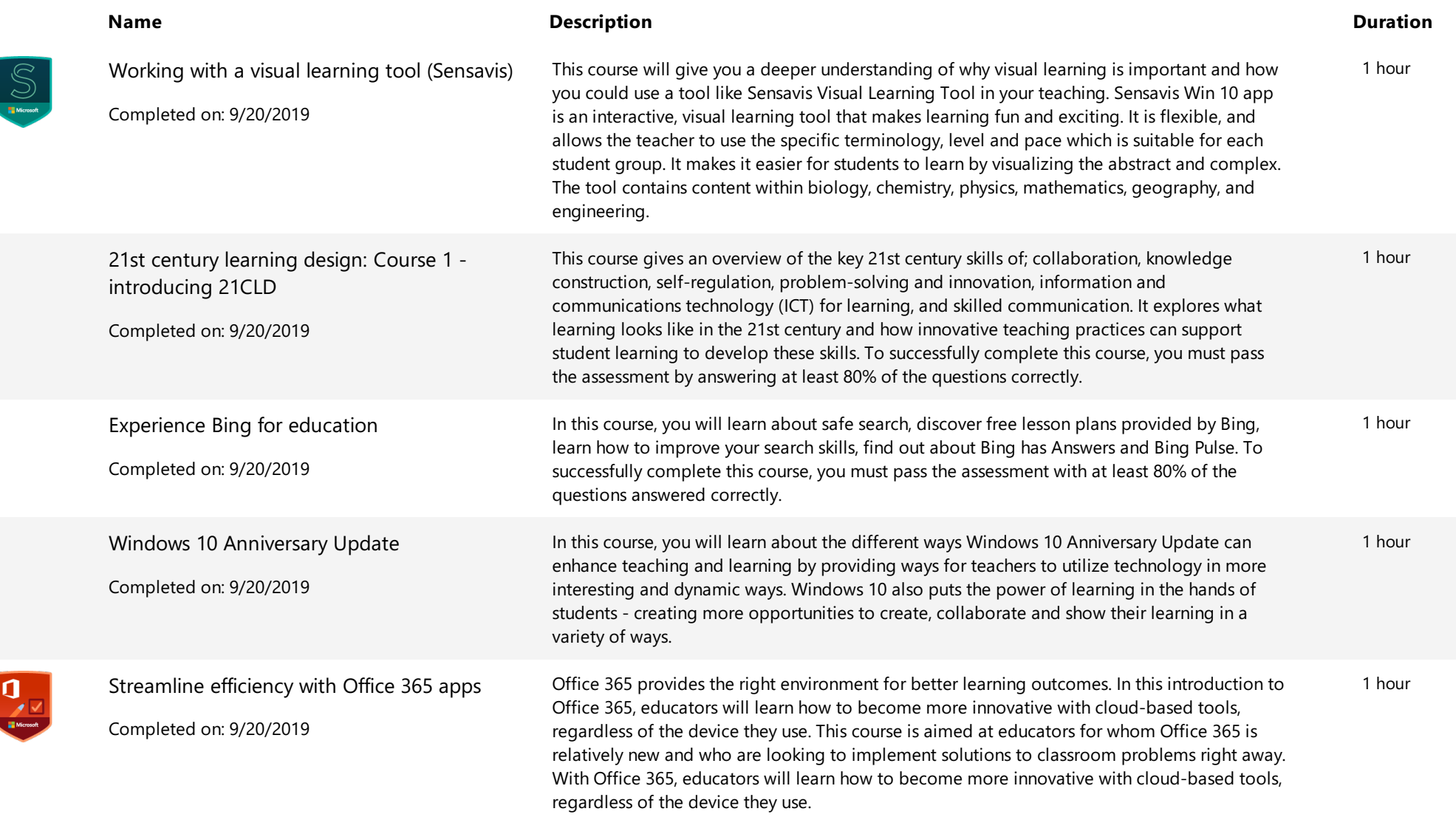

 $\begin{array}{c|c} \hline \textbf{I} & \textbf{I} & \textbf{I} \\ \hline \textbf{I} & \textbf{I} & \textbf{I} \\ \hline \textbf{I} & \textbf{I} & \textbf{I} \end{array}$ 

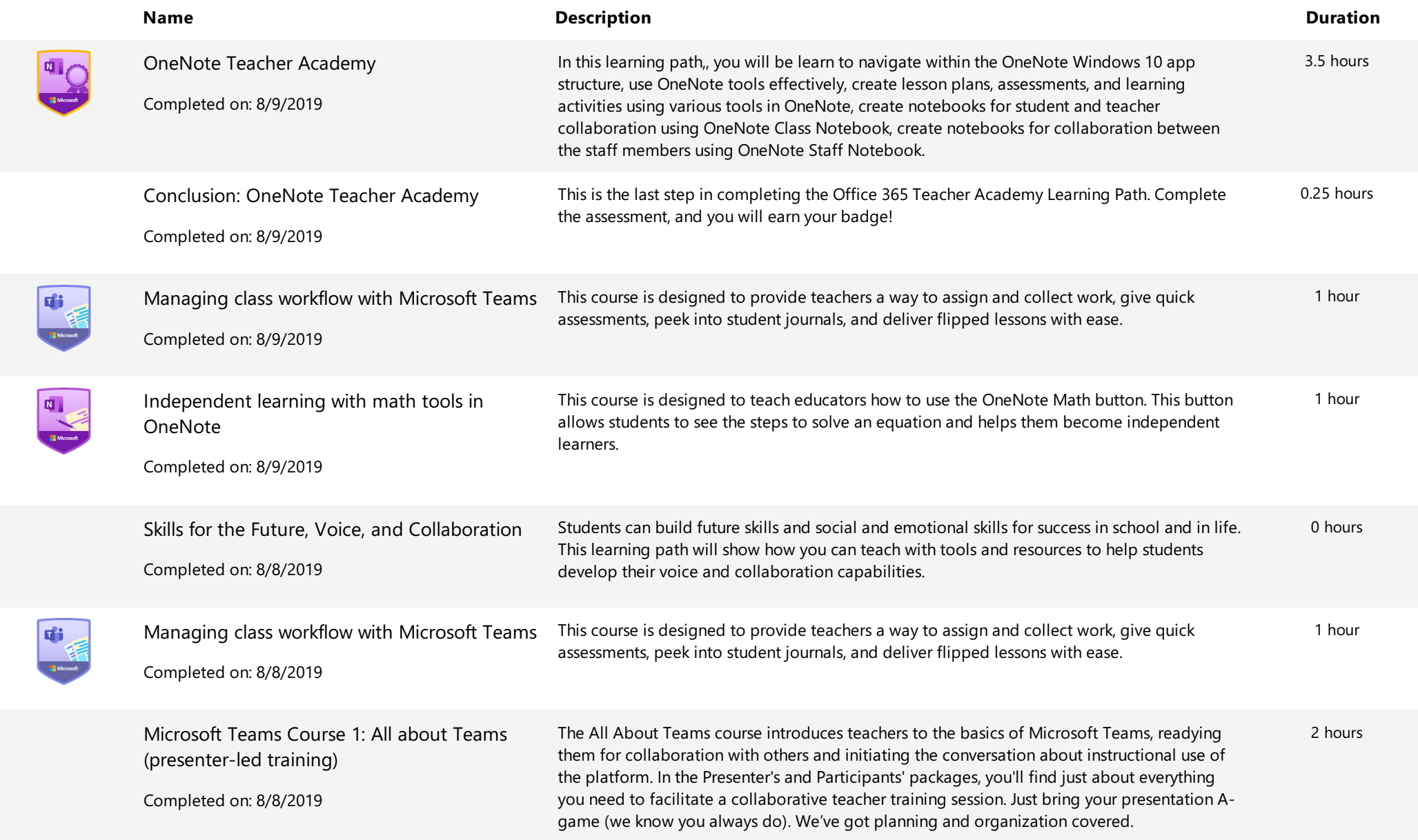

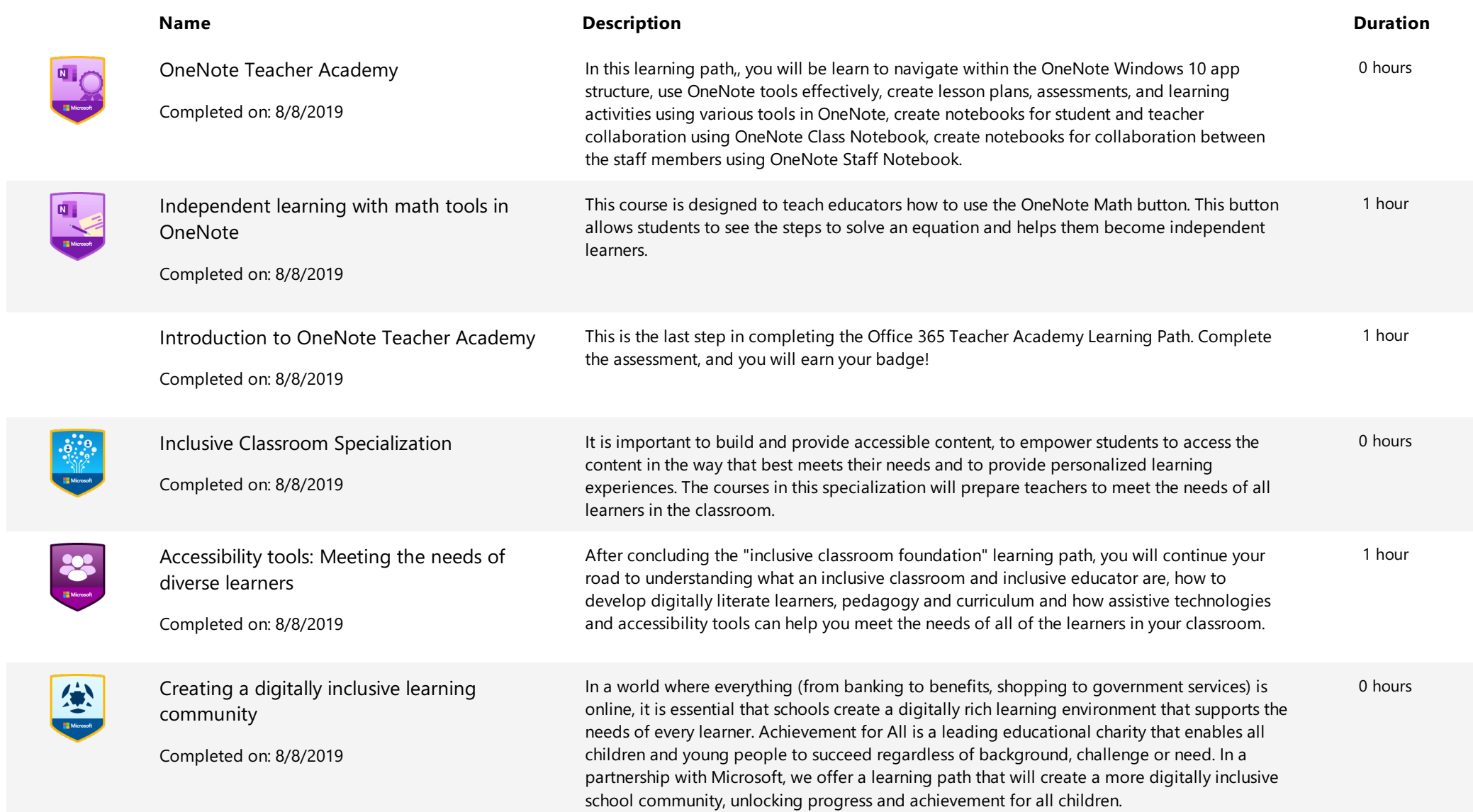

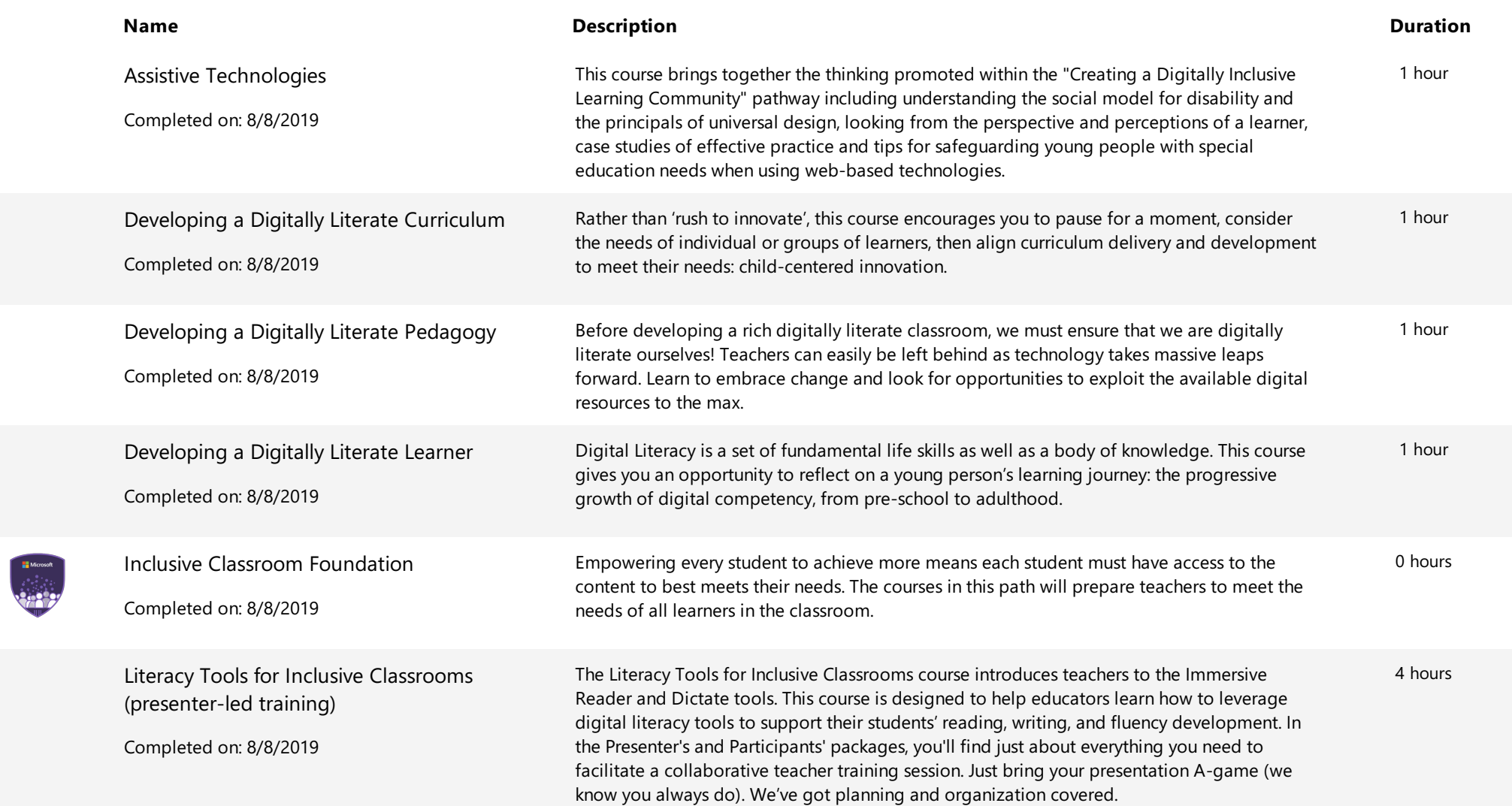

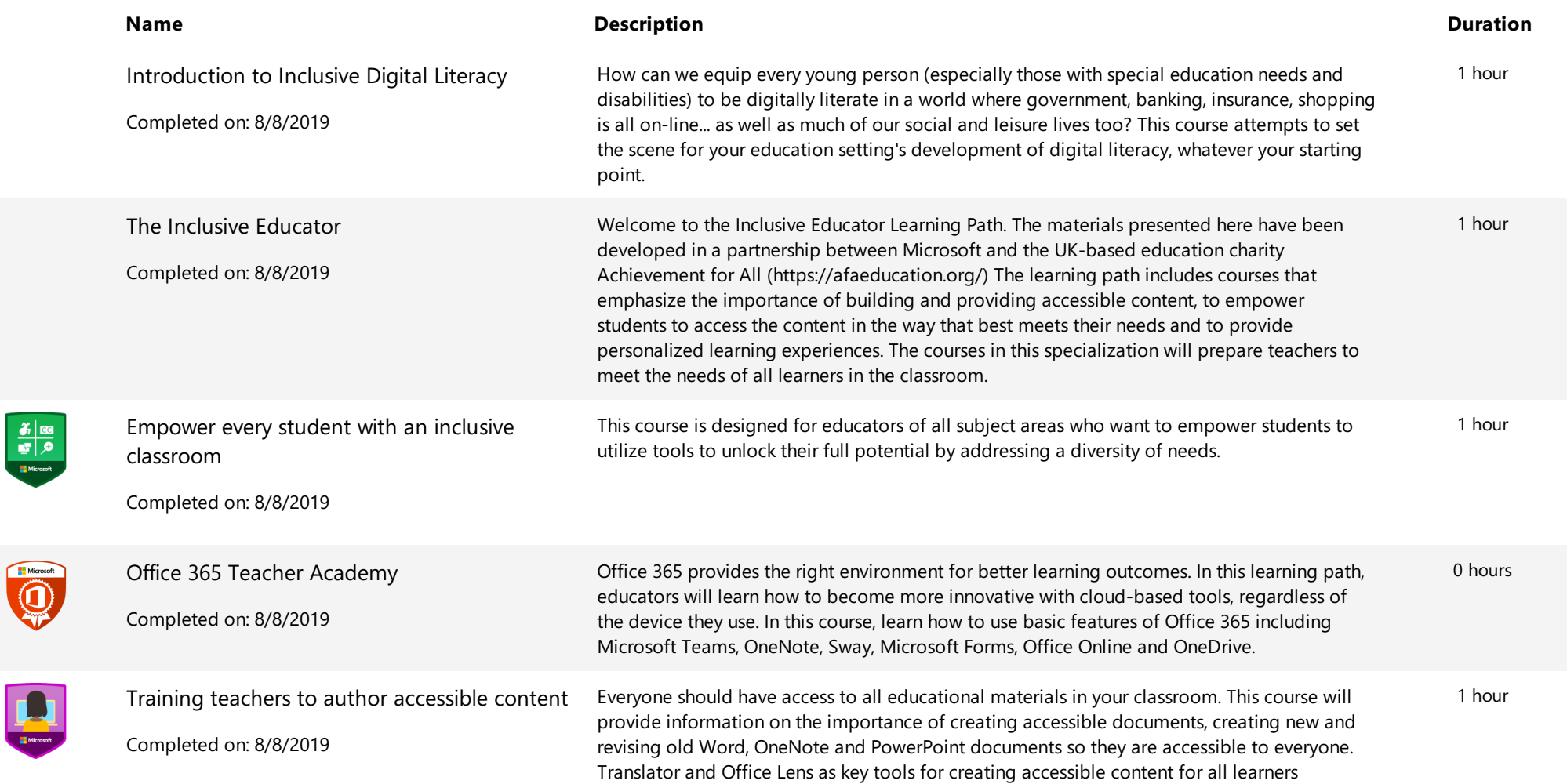

L

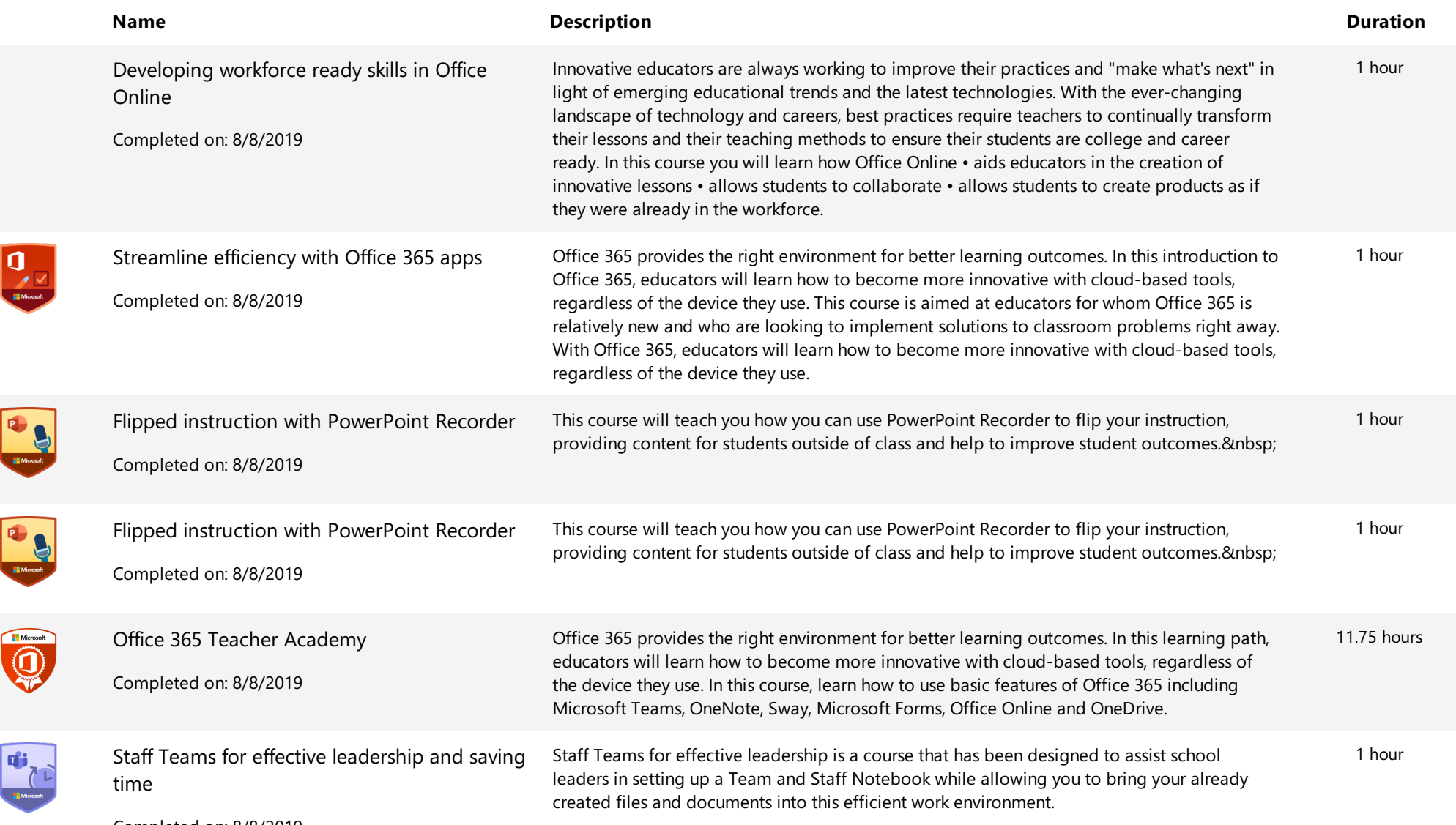

Completed on: 8/8/2019

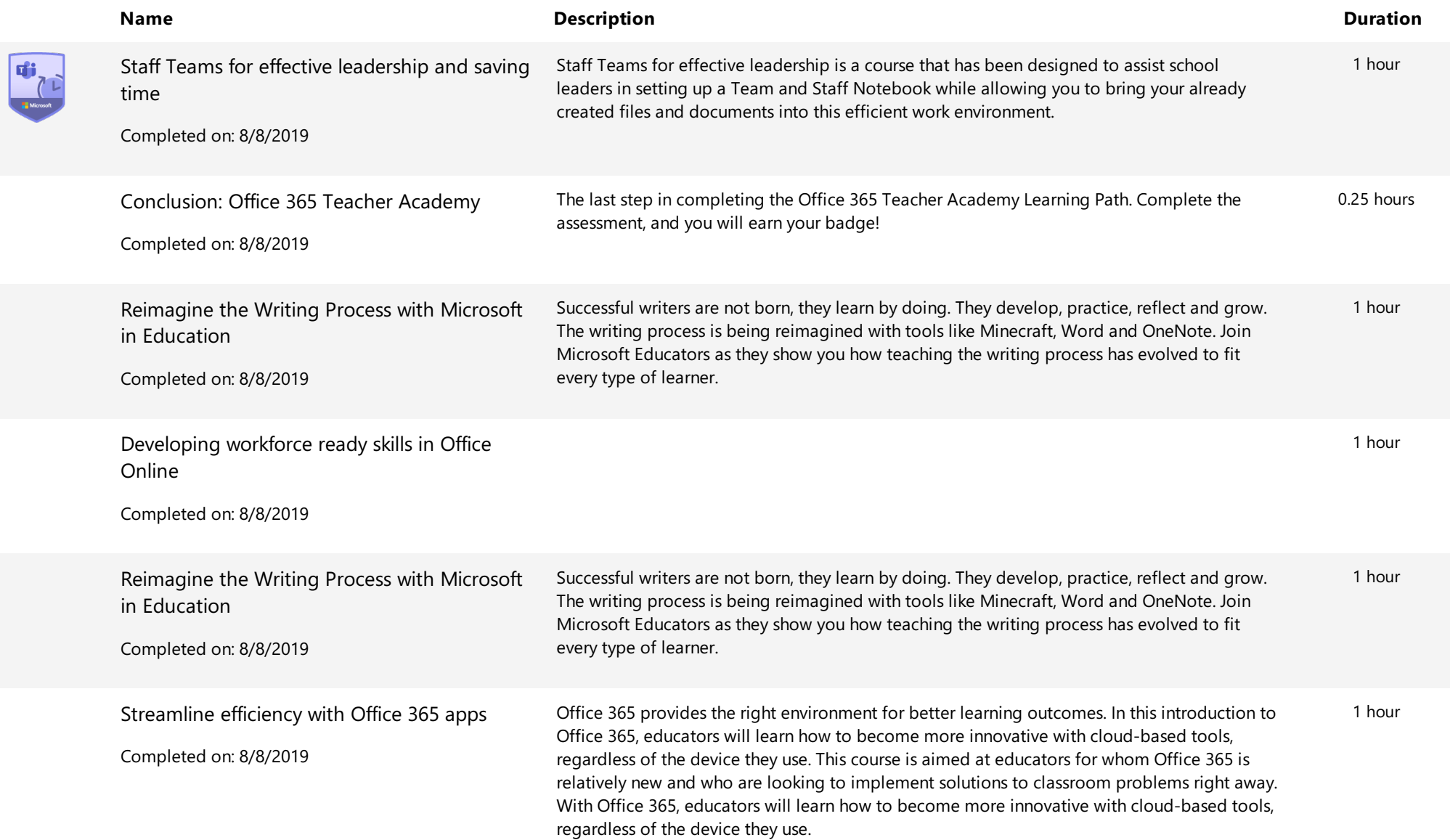

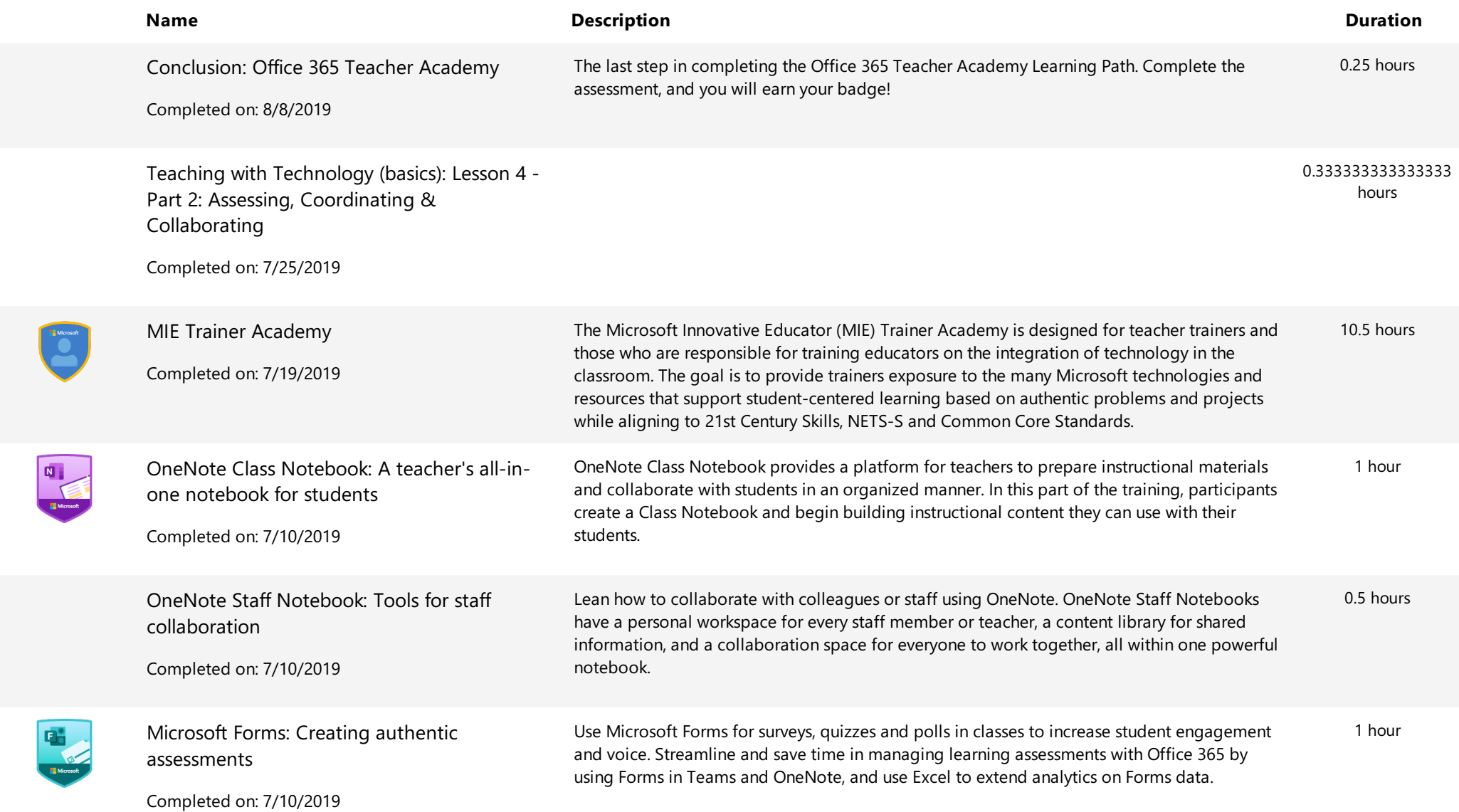

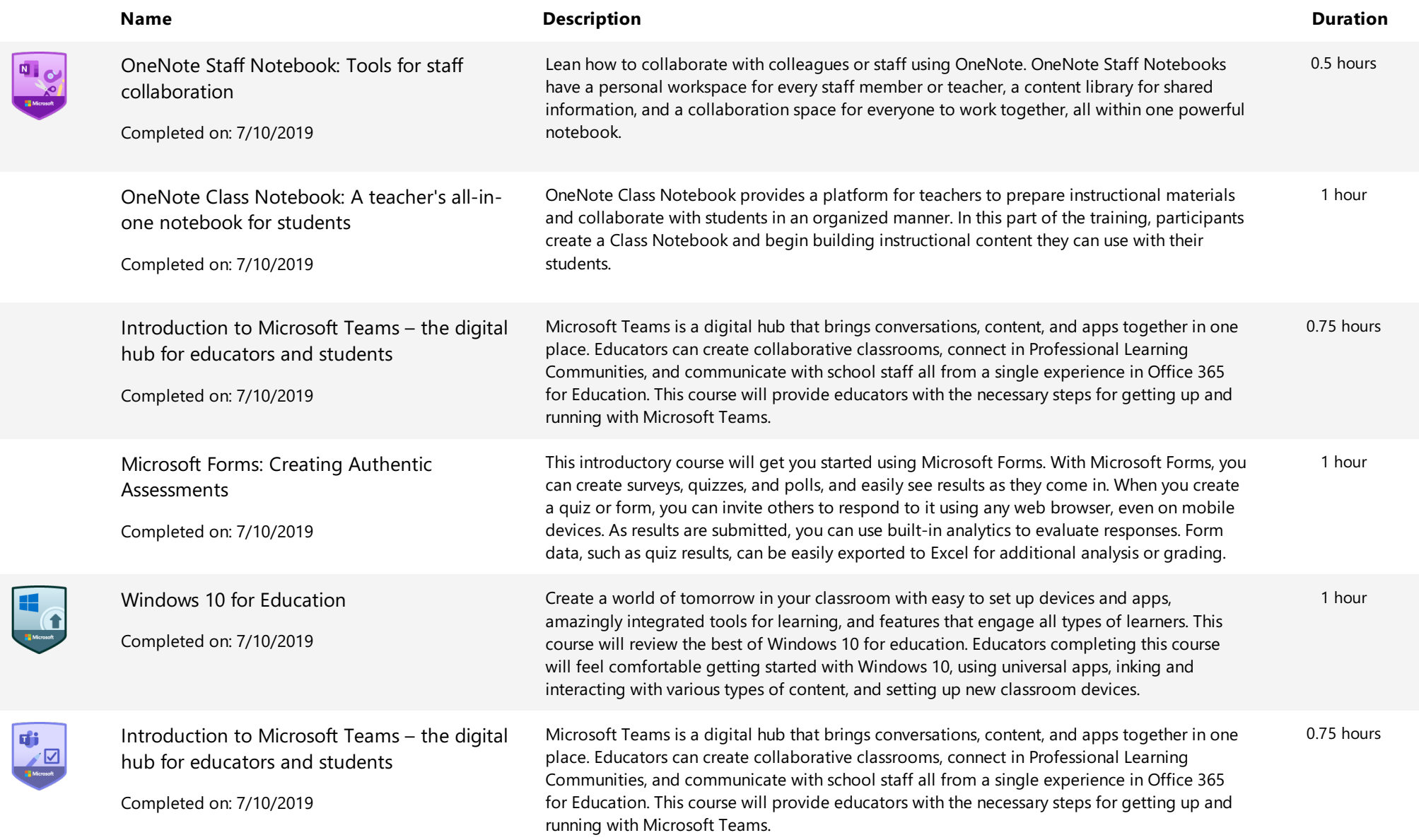

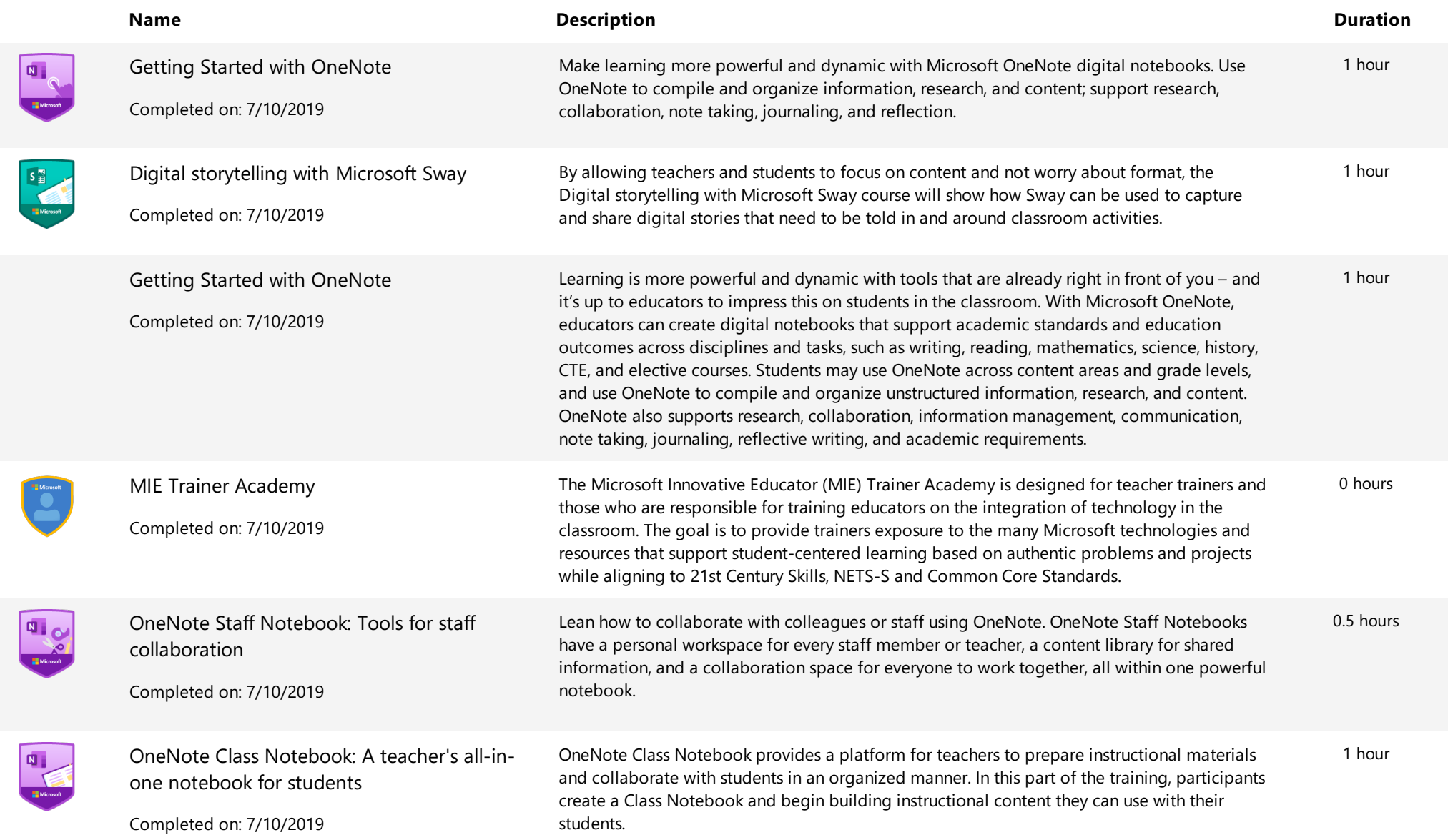

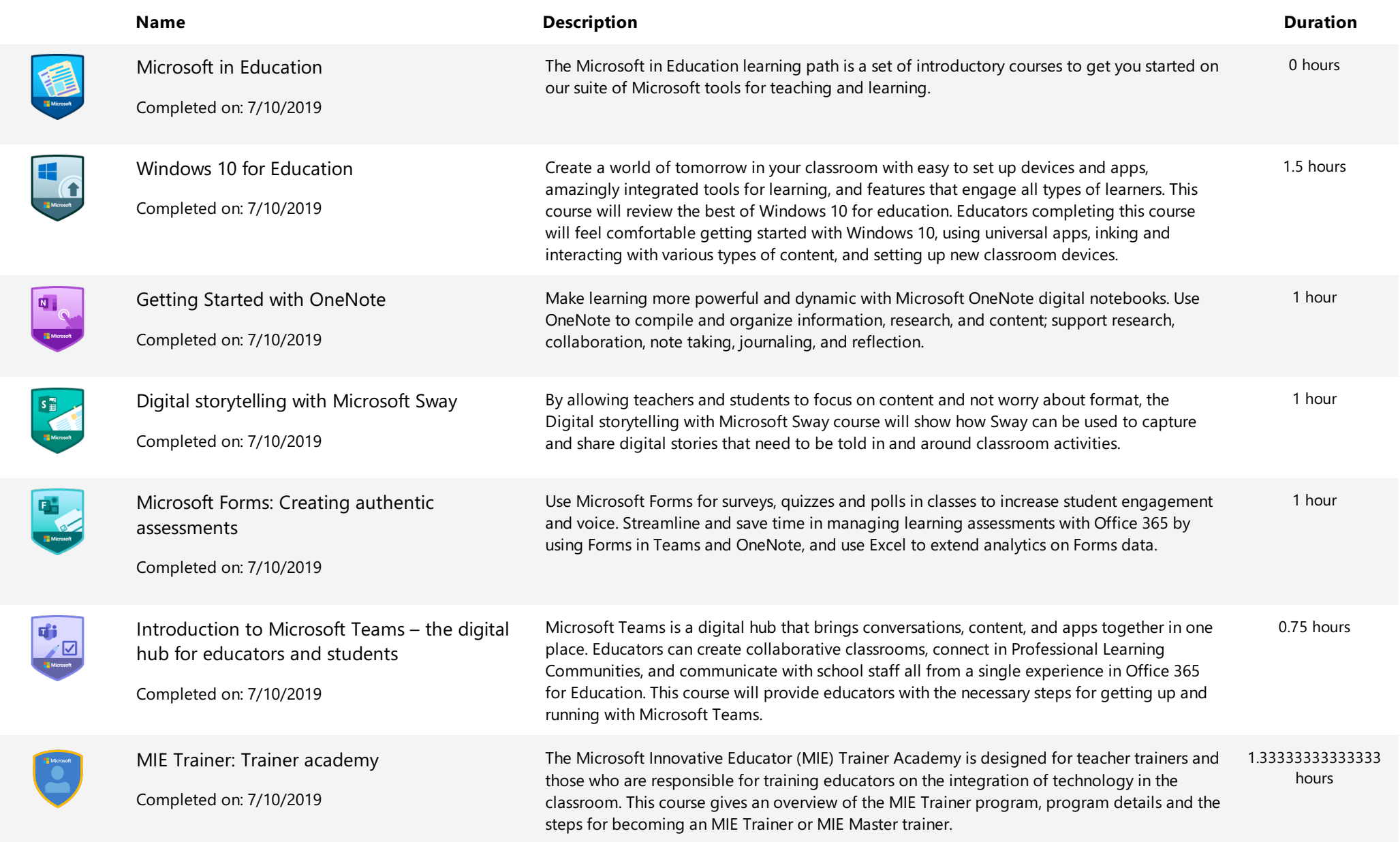

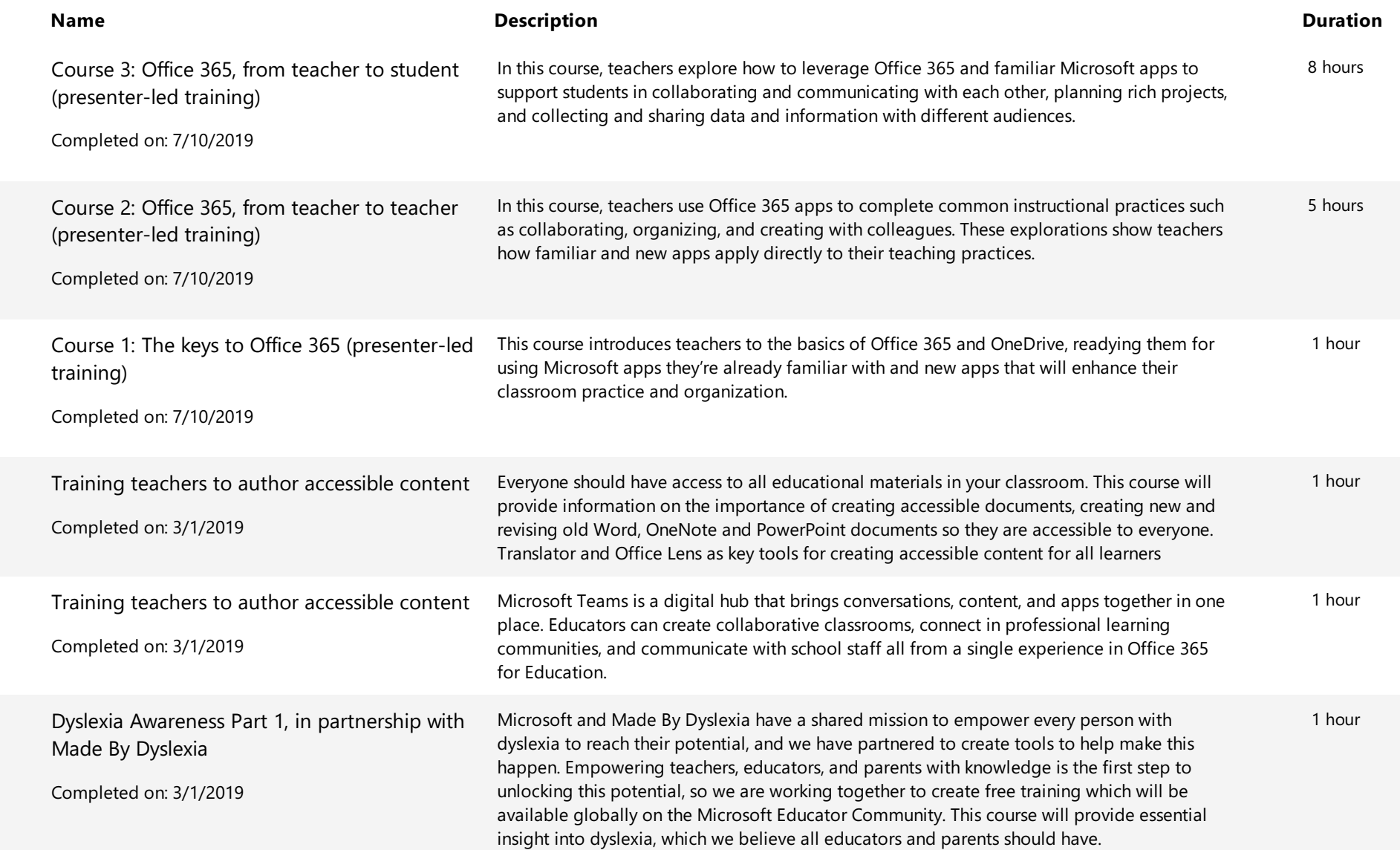

A

 $\frac{1}{1}$ 

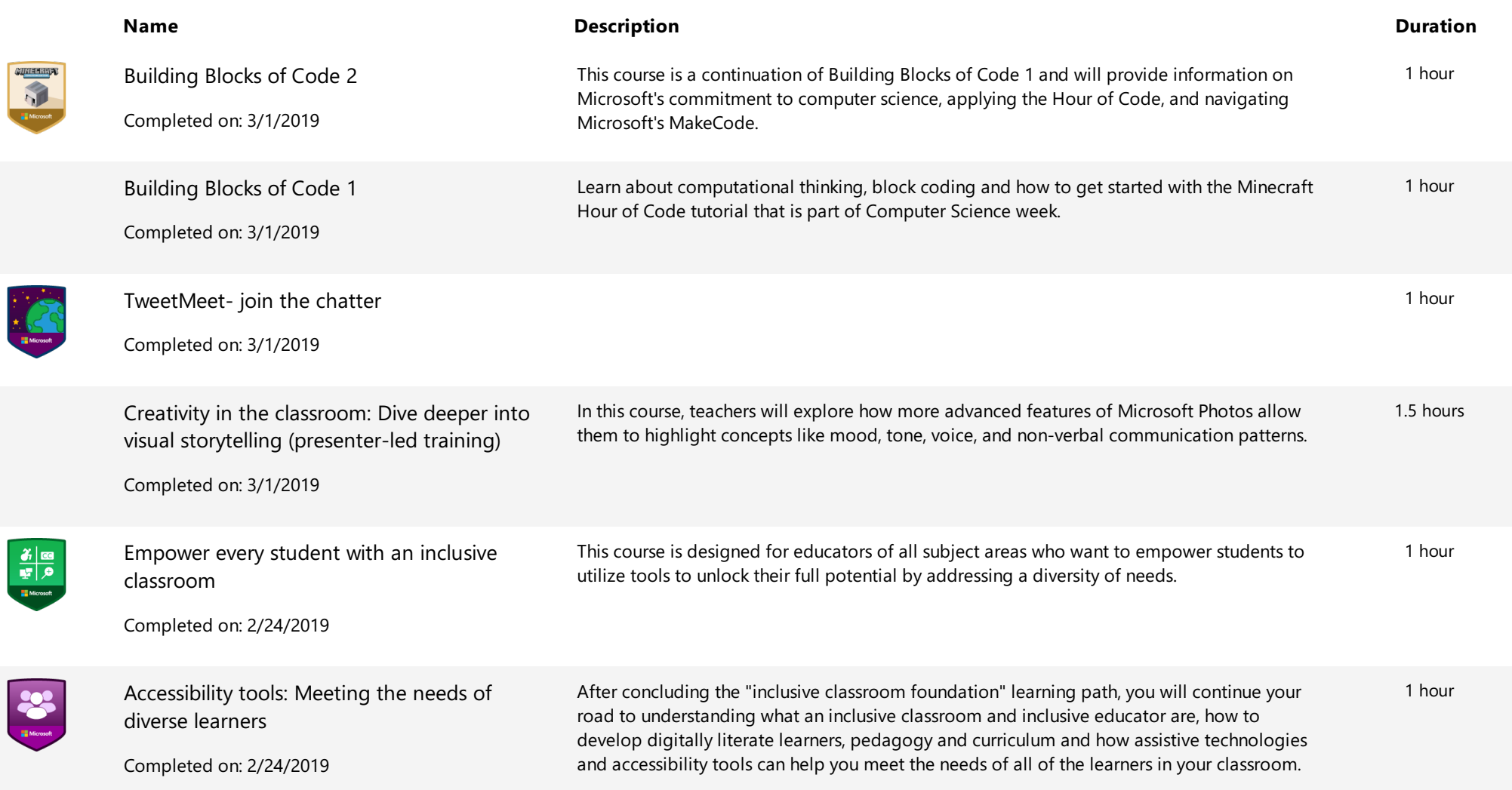

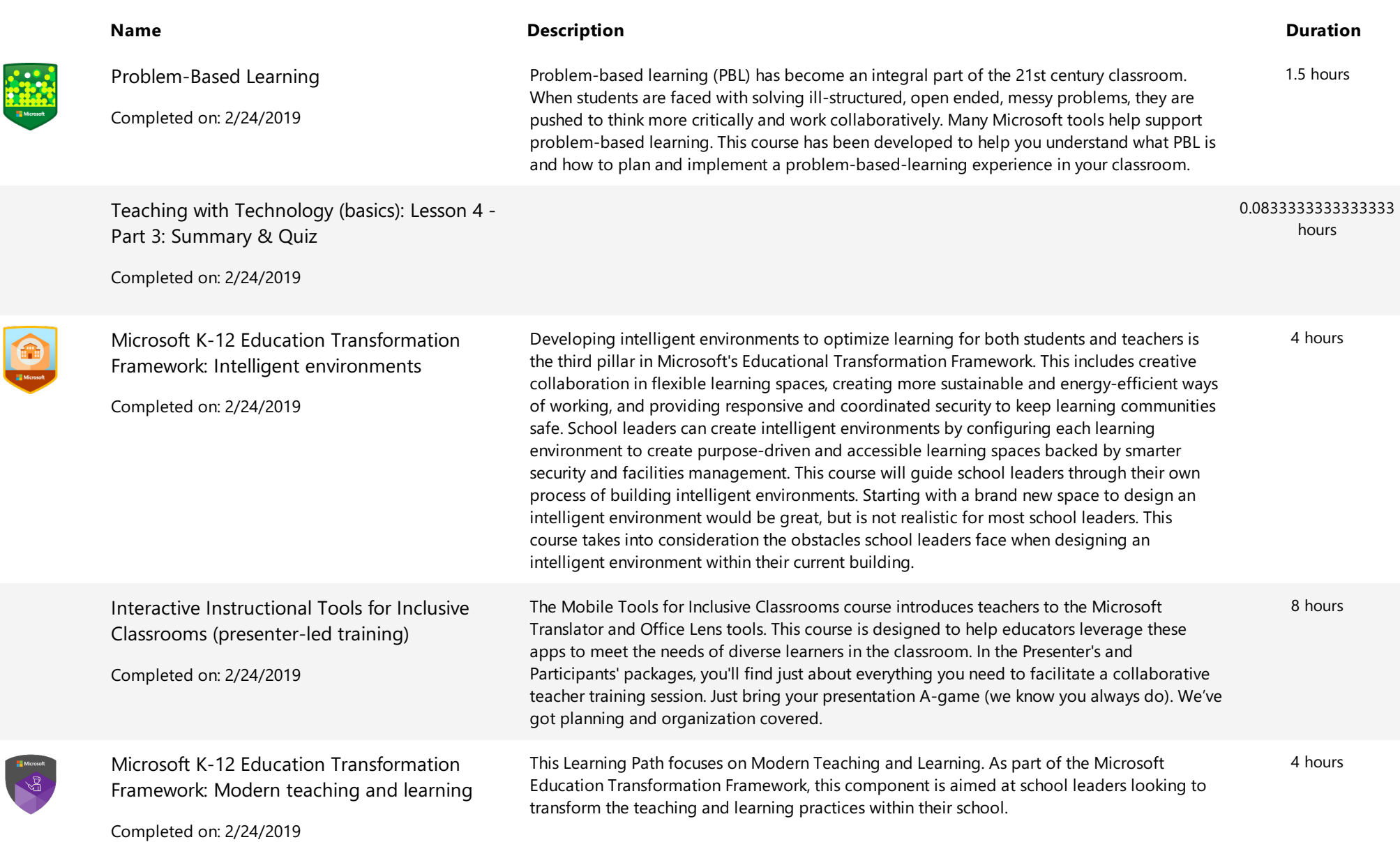

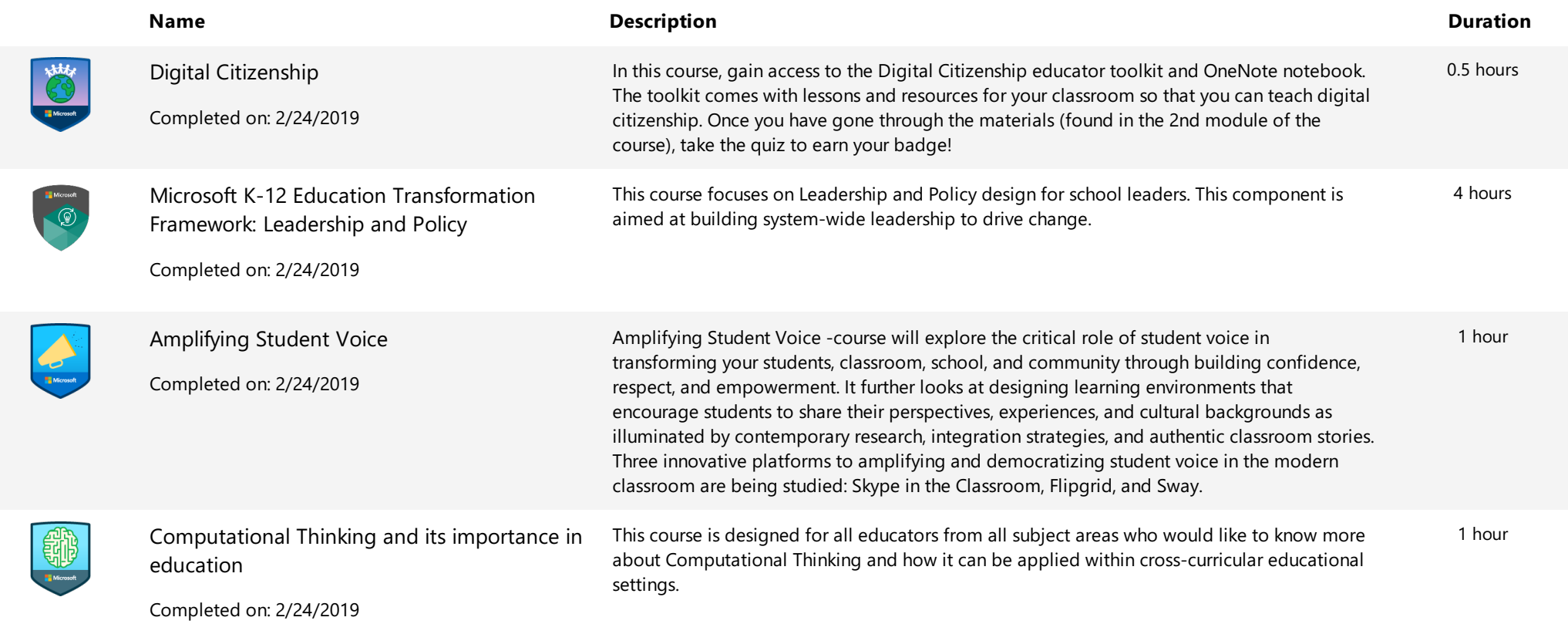